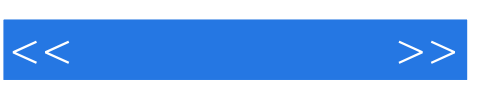

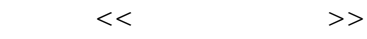

- 13 ISBN 9787030309389
- 10 ISBN 703030383

出版时间:2011-5

页数:270

PDF

更多资源请访问:http://www.tushu007.com

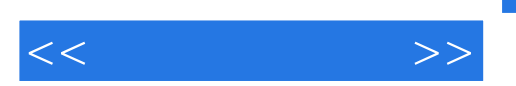

 $K$ 

 $,$  tushu007.com

 $<<$  and  $>>$ 

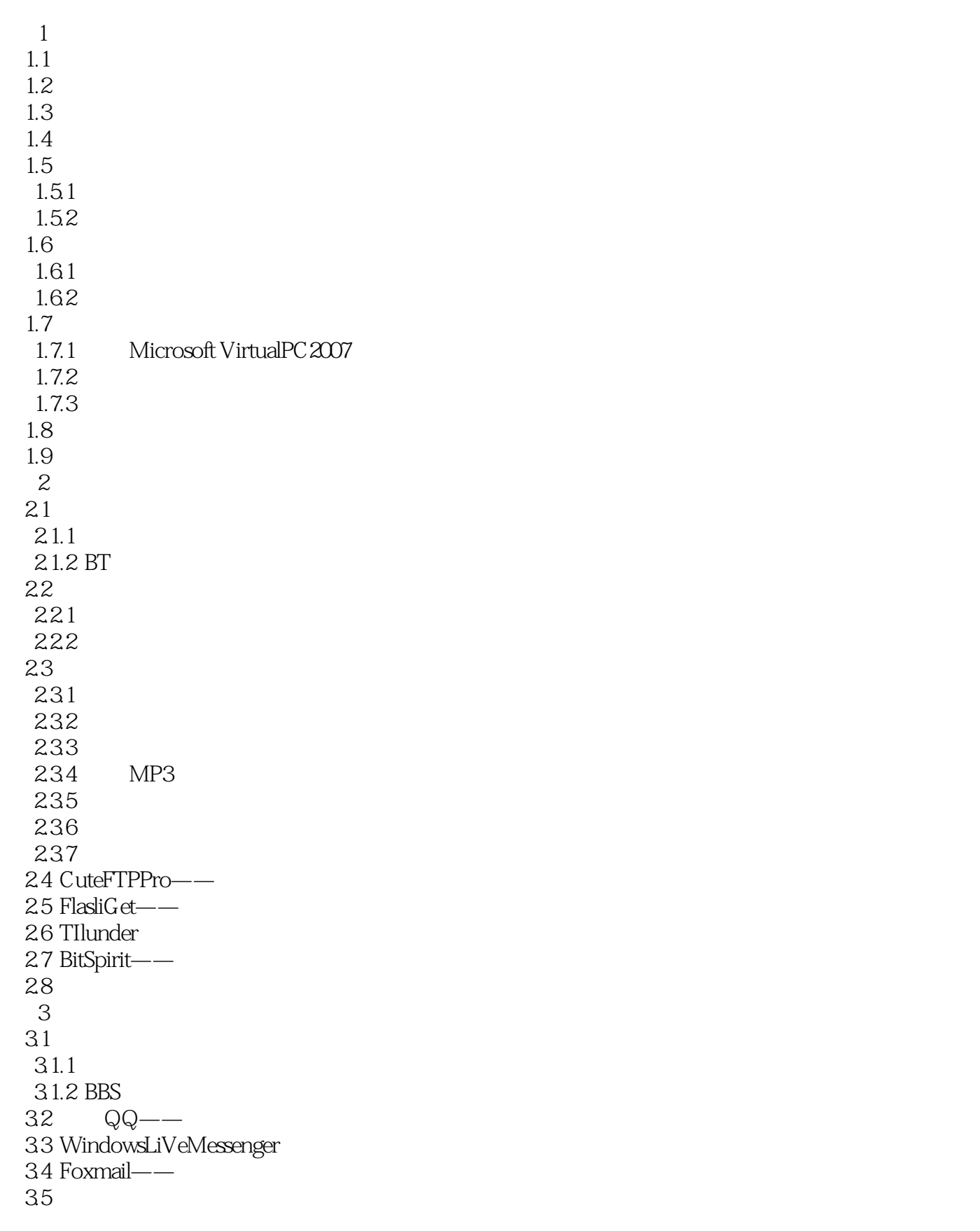

 $<<$  and  $>>$ 

351 Skype——  $352$  BBS-- $353 Blog -$ 354 PPLive—— 36 第4部分 文件压缩工具 4.1  $4.1.1$ 4.1.2 42 4.2.1 WinZip—— 422 WinRAR-423 ChinaZip 4.3 实验操作  $5$  $5.1$  $5.1.1$  $5.1.2$ 5.2 AdobeReader---PDF 5.3 SSReader—— 5.4 UltraEdit.32- $55$   $\frac{1}{2}$ 56  $6$ 6.1 6.1.1 6.1.2 6.1.3 6.2 PartitionMagic—— 6.3 SymantecGhost-6.4 EasyRecovery--65 DaemonTools—— 6.6 WinlSO—— 6.7 NeroBurningROM-- 6.8 实验操作  $<sup>7</sup>$ </sup>  $7.1$  $7.1.1$  $7.1.2$  $7.2$  ACDSee  $7.3$   $\qquad -$ 7.4 HyperSnap-DX--7.5 UleadGifAnimator--Gif 7.6 实验操作  $8<sub>3</sub>$ 8.1 8.1.1

 $<<$  and  $>>$ 

8.1.2 8.2 Realone Player——  $83$   $\qquad$  $84 -$ 85 CoolEditPro- $86$   $--$ 87  $9 \thinspace$ 9.1  $9.1.1$  $9.1.2$  $9.1.3$  $9.2\degree$  $9.21$  $9.22$  9.2.3 SymantecAntiVirus 9.3  $9.4$ 10 10.1  $10.2 \quad 10.21$ 10.22 10.23 1024 10.3 10.3.1 10.32 10.33 10.34 10.35 10.4 XP—— 10.5  $11$  $11.1$  $11.1.1$  $11.1.2$  $11.2$ 11.2.1 PCMarkPC 11.2.2 EVERESTUltimateEdition-11.23 11.3 ProMagic——  $11.4$ 11.4.1 Windows ——  $11.42$ 11.5

## $,$  tushu007.com

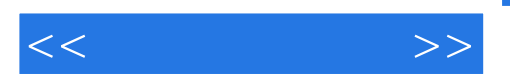

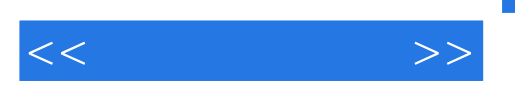

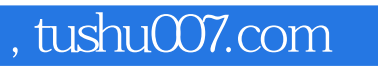

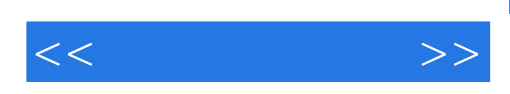

本站所提供下载的PDF图书仅提供预览和简介,请支持正版图书。

更多资源请访问:http://www.tushu007.com